# Building and Testing Charliecloud

Two problems users might run into when testing:

- **(1)** Charliecloud storage directory was corrupted when canceling the test via <CTRL+C>
	- Bug report is live and in the meantime can be fixed via clearing directory.
- **(2)** SELinux needs to be disabled for Charliecloud to work

Users will be able to use this approach to more easily run Slurm jobs as Charliecloud containers.

What Does This All Mean? Our team **successfully prototyped** an approach for automatically containerizing Slurm jobs using Charliecloud.

Developers will not need to modify to Charliecloud to implement this approach.

The **Open Container Initiative** (OCI) provides two standards that are relevant to Slurm's --container flag:

#### Potential Limitations:

**(1)** It requires users to upgrade to **Slurm 23.02**, which does

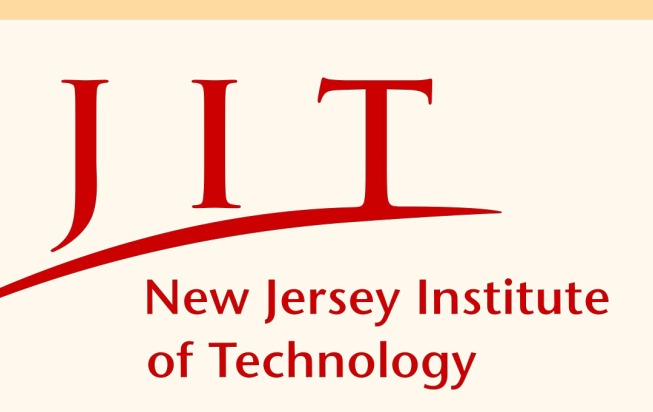

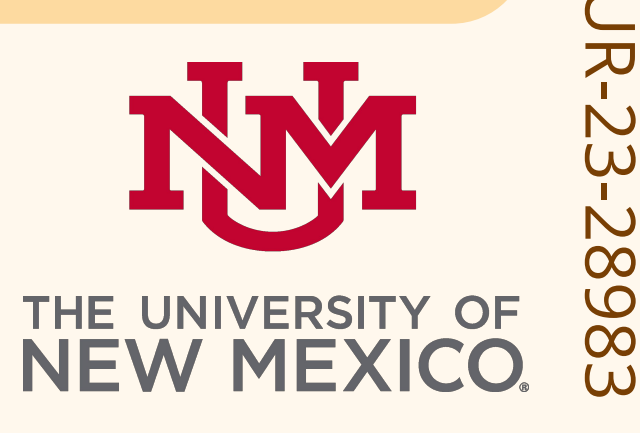

- not currently enjoy wide adoption.
- **(2)** It requires hard-coding ch-run options in the configuration file, which **reduces flexibility**.

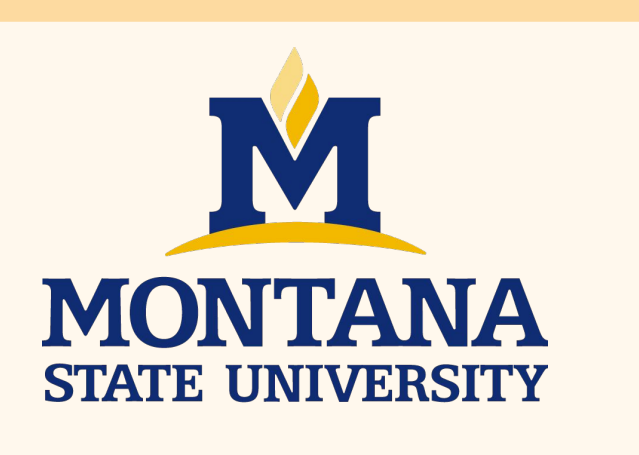

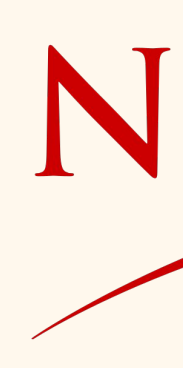

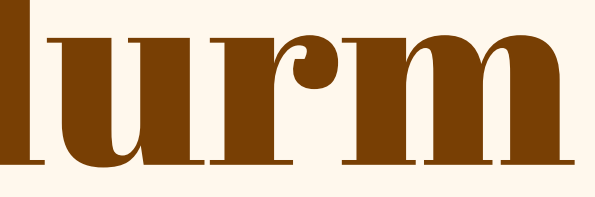

Comment 27 [tag] [reply] [-]

## Future Work

With more time our team could…

**(1)** fix mandelbug issue in \$PATH

**(2)** test compatibility of Slurm v22.05 with oci.conf

Next steps for the project include…

**(1)** update documentation for Charliecloud on SchedMD

**(2)** parallel programming with Message Passing Interface (MPI)

# Open Containers

I. **OCI Bundles** - The specification contains two components:

**(1)** the **root filesystem** of the container **(2)** a JSON file containing **metadata** about the container

II. **Container Operations** - the OCI defines five container operations, and a sixth (**run**) is commonly used. The **oci.conf** file maps these **abstract operations** to **concrete commands** in a specific container runtime. The mapping for Charliecloud's runtime (**ch-run**) is depicted below:

**ch-run**

We analyzed the coredump to track the problem to a specific line in the Slurm codebase. We shared this bug with Nate Rini, the developer of the container feature, who patched the code:

Nate Rini 2023-07-25 08:51:33 MDT

(In reply to Nicholas Volpe from  $\frac{\text{comment #24}}{\text{?}}$ )<br>> Here seems to be the full thing of gdb. For a little context, it looks like > a library or two is missing from gdb as seen below:

noticed a second bug where the environment file was not getting cleaned up at job end and a corrective patch for it is getting reviewed in  $bug#17273$ .

## Motivation

# Testing Containerization

I. **Manually** - using bash to script sbatch jobs in Slurm

#### **Results:**

**(1) containerized correctly** within the slurm job **(2)** container commands are run the **same as in CLI**

**II. With --container flag** - using Slurm's container support

#### **Results:**

**(1)** runc commands are tricky; **tmp cannot be found**

**(2)** \$PATH has **mandelbug behavior**

Charliecloud is lightweight; the dependencies are minimal. There is one notoriously tricky one: libsquashfuse.

# Charliecloud's Successful Prototype Integration with Slurm A Promising Approach with Some Strings Attached

# Containerization Test Program

.Charliecloud is written in Python and runs on the Linux operating system. We had the choice of either Python or Shell code to test our containers. We wrote a shell script that tests for containerization across runtimes via environment variables. That script is below:

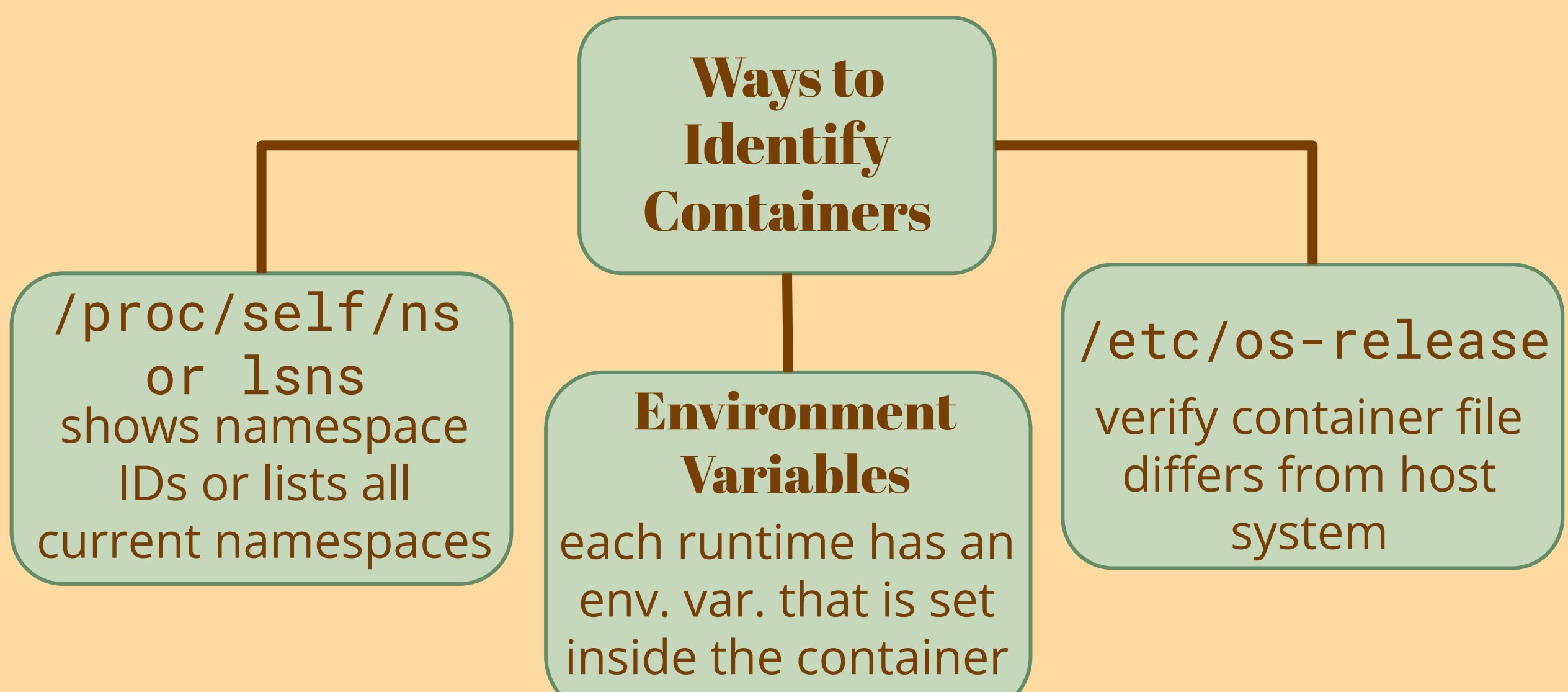

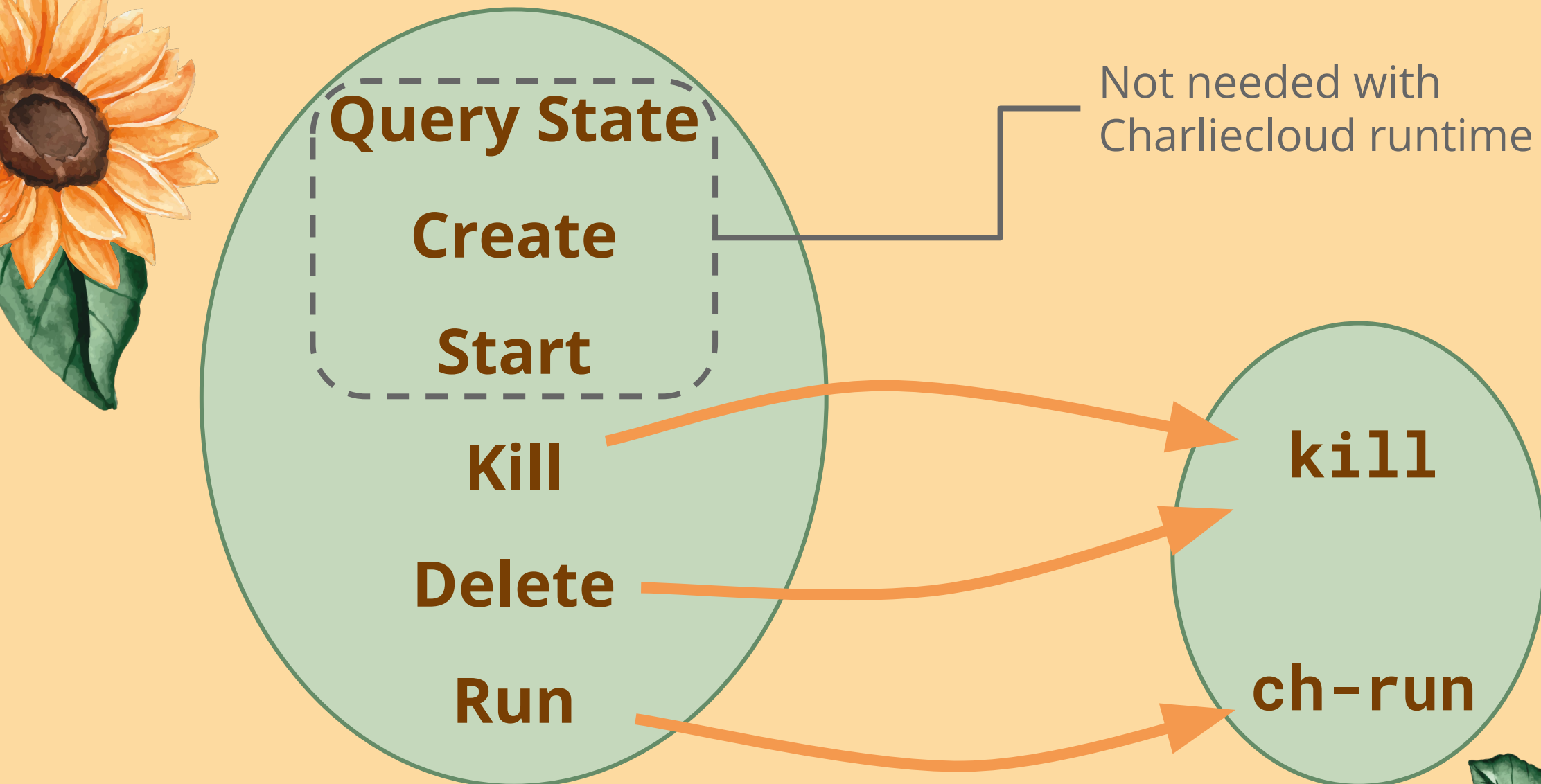

Many features involving oci.conf require Slurm 23.02, which convinced us to upgrade our Slurm version. After upgrading, we encountered an error pertaining to slurmstepd:

dmesg revealed slurmstepd was segfaulting upon invocation:

## Collaboration with SchedMD

error: \_forkexec\_slurmstepd: slurmstepd failed to send return code got 0: No error

slurmstepd[8395]: segfault at 4347b1 ip 000000000040d72e sp 00007ffd67f28660 error 7 in slurmstepd[400000+3f000]

- **(1)** Charliecloud differs from other runtimes by being lightweight and fully unprivileged.
- **(2)** Integrating Charliecloud with Slurm's container feature allows users to provide their jobs with a customized software stack.

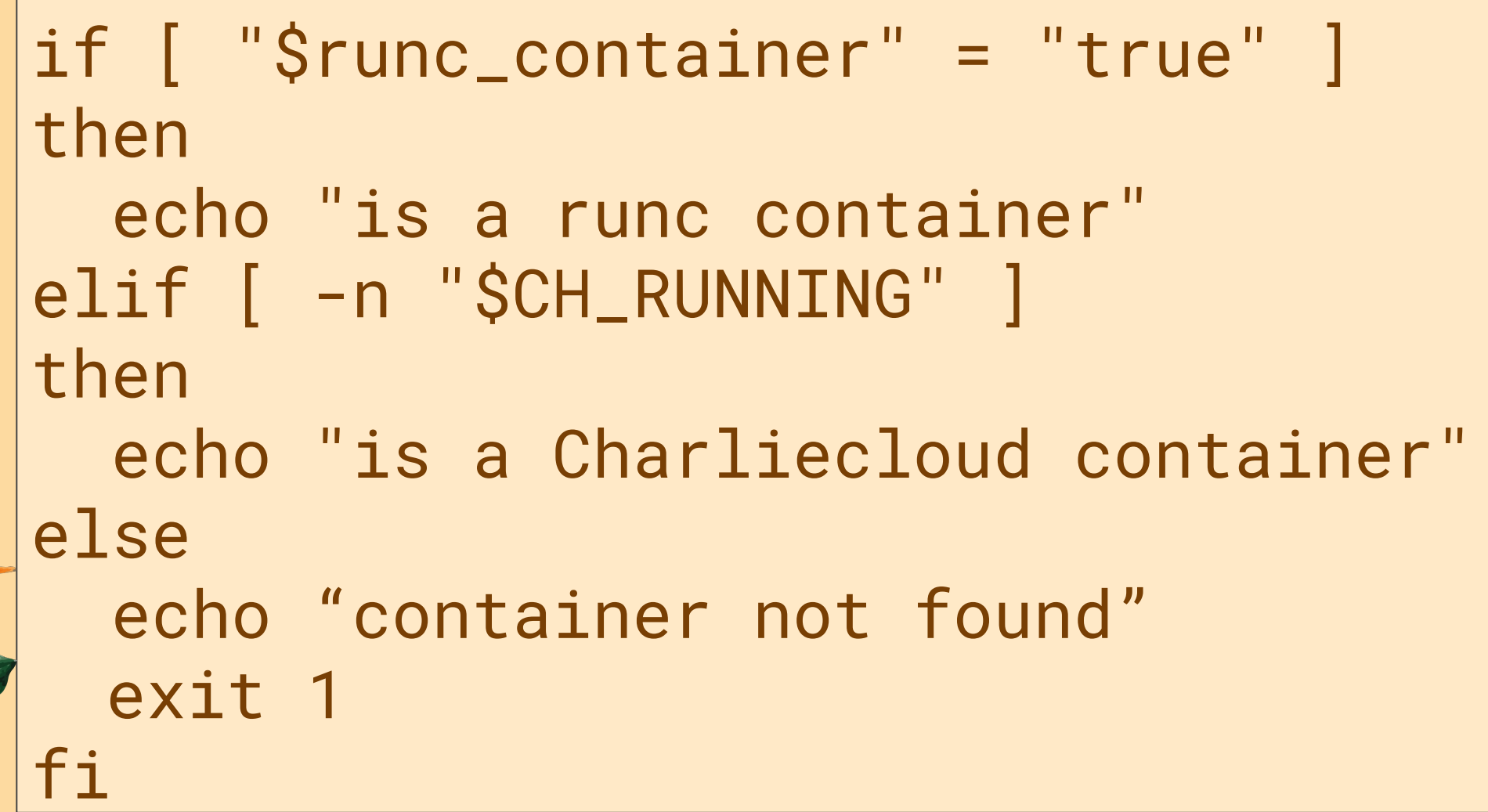

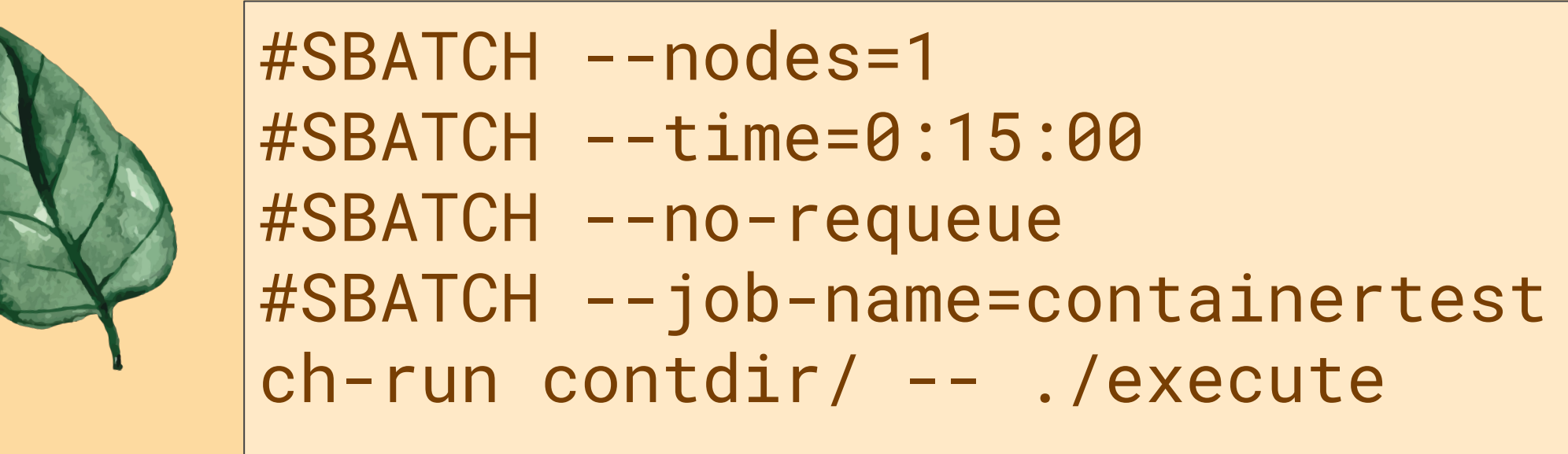

\$srun --container /contdir/ -- echo containerized containerized

\$ salloc --container /contdir/ -- /usr/bin/env USER=root PATH=/bin:/sbin:/usr/local/

### **Layton McCafferty**

Montana State University - Bozeman layton.mccafferty@gmail.com

### **Nicholas Volpe**

New Jersey Institute of Technology ncv8@njit.edu

### **Hank Wikle**

University of New Mexico hwikle@unm.edu

**Mentors:** Reid Priedhorsky Lucas Caudill

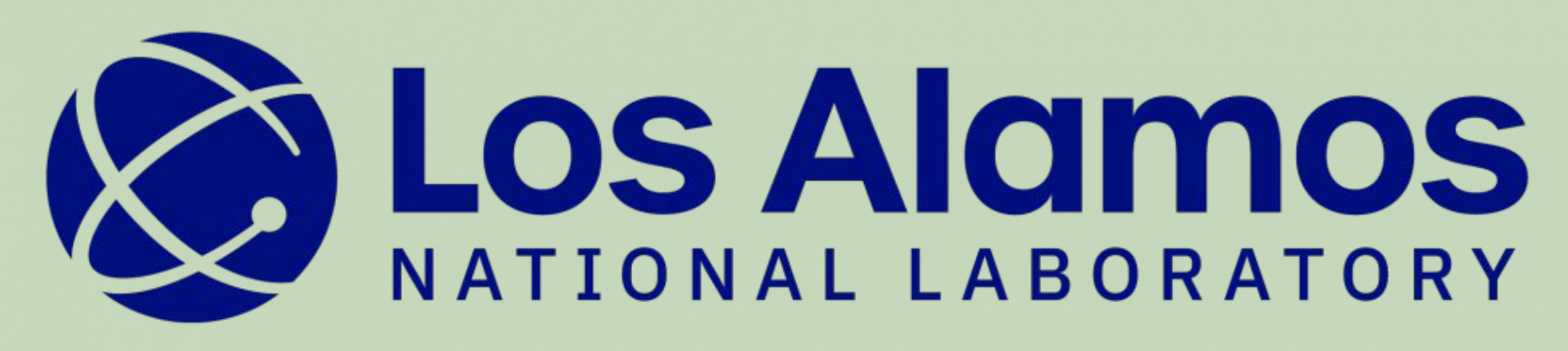

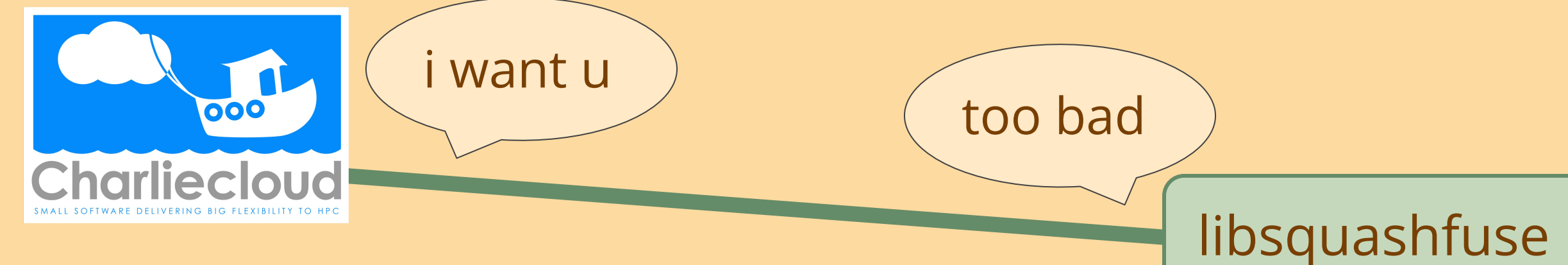

Sunflower images taken from FreePik

and Flaticon

AR

LA-UR-23-28983